## **Landkreis Jerichower Land Der Landrat**

# **Vorlagen-Nr.: 01/106/20** öffentliche Beratung

Bereich: Hauptamt

Aktenzeichen: 45 30 01

Datum: 30.07.2020

### **Beratungsfolge:**

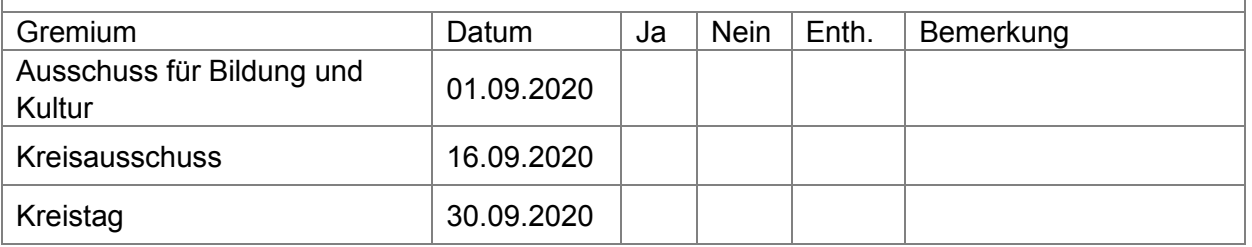

#### **Beratungsgegenstand (Bezeichnung):**

Entgeltordnung für das Kreismuseum Jerichower Land

## **Beschlussvorschlag:**

Der Kreistag beschließt beigefügte Entgeltordnung für das Kreismuseum Jerichower Land

Dr. Burchhardt

#### **Sachverhalt (Begründung):**

Die derzeit gültige Entgeltordnung stammt aus dem Jahr 1997, enthält noch die Preisangaben in DM und wurde seitdem nicht angepasst.

Die Änderung der bestehenden Entgeltordnung des Kreismuseums ist erforderlich, weil

- Leistungen des Kreismuseums z.B. in Bezug auf Digitalfotografie und elektronische Medien in der Entgeltordnung noch nicht erfasst wurden
- neue Leistungen und Angebote, wie das mobile Museum, hinzugekommen sind sowie
- eine moderate Anpassung von Entgelten für Leistungen des Museums mit Blick auf Museen anderer Landkreise

vorgenommen werden soll.

#### **Anlagen:**

Entgeltordnung für das Kreismuseum Jerichower Land

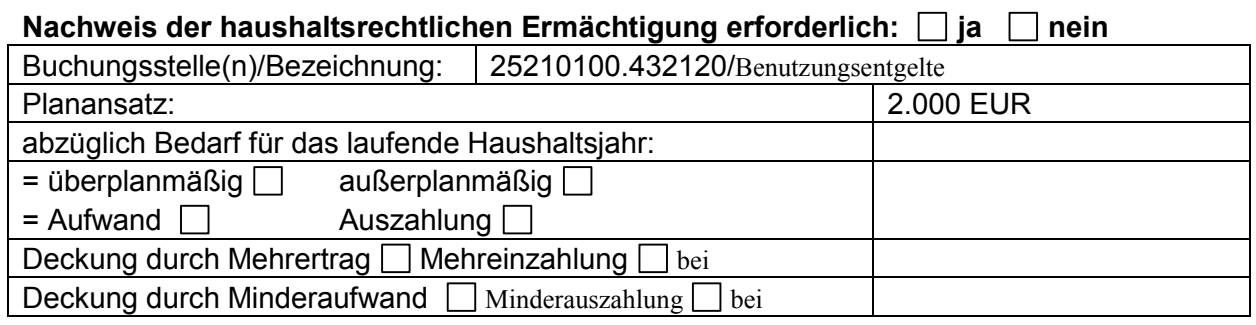

Prüfvermerk durch Fachbereich Finanzen: (nur für üpl./apl. Aufwendungen und Auszahlungen)